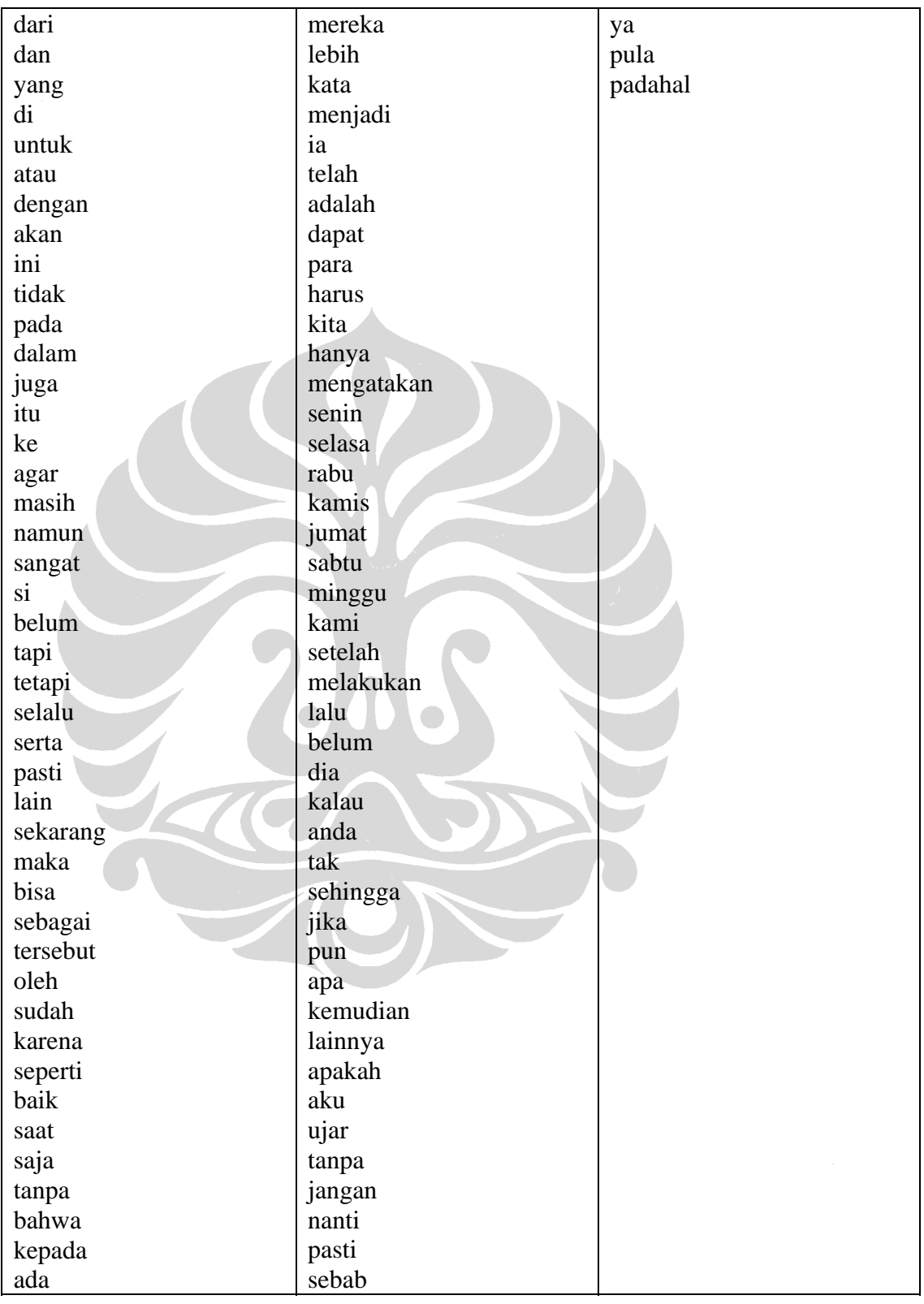

# **Lampiran A: Daftar** *Stopwords*

## **Lampiran B: Contoh Artikel**

#### **B.1. Contoh Artikel Kompas Kategori Bisnis Keuangan**

## Senin, 30 Maret 2009 | 01:23 WIB

G-20 Memprediksi Ekonomi Tumbuh pada 2010

LONDON, KOMPAS.com Pertemuan para pemimpin G-20 di London pada pekan ini telah merancang sebuah komunike, di mana mereka memperkirakan bahwa perekonomian dunia akan tumbuh kembali pada akhir 2010.Rancangan komunike 24 poin yang diperoleh oleh surat kabar Financial Times, Minggu (29/3), menegaskan lagi janji untuk menghindari proteksionisme.Dikatakan bahwa upaya stimulus fiskal yang telah diputuskan akan meningkatkan produksi global sebesar lebih dari dua persentase poin dan menciptakan lebih dari 20 juta lapangan kerja.Dengan langkah mendukung sistem fiskal dan perbankan serta meningkatkan sumber daya untuk Dana Moneter Internasional (IMF), perekonomian dunia akan tumbuh pada akhir tahun depan. KTT G-20 diselenggarakan mulai Kamis pekan ini.Sumber : Ant

#### **B.2. Contoh Artikel Kompas Kategori Olahraga**

## Minggu, 29 Maret 2009 | 19:18 WIB

Tim Red Bull Didenda 50 Ribu Dolar AS

MELBOURNE, Kompas.com - Tim F1 Red Bull didenda 50 ribu dolar AS, sementara pebalapnya, Sebastian Vettel dihukum turun 10 peringkat dalam lomba di Malaysia, pekan depan.Vettel dipersalahkan sebagai penyebab terjadinya tabrakan saat berusaha merebut posisi kedua dalam lomba GP Australia di sirkuit Albert Park, Melbourne, Minggu (29/3).Vettel dianggap menyebabkan pembalap BMW-Sauber, Robert Kubica terlempar dari lomba hanya tiga lap menjelang finish, setelah kedua pebalap ini bertabrakan.Parahnya, Vettel kemudian meneruskan lomba, meski satu roda mobilnya sudah tidak berfungsi. Tim Red Bull kemudian dijatuhi denda 50 ribu dolar AS karena memaksa pebalapnya untuk meneruskan lomba.CAY

#### **B.3. Contoh Artikel Kompas Kategori Kesehatan**

Selasa, 24 Maret 2009 | 19:19 WIB

Awas Satu Penderita TB Sebar ke 15 Orang

BANTUL, KOMPAS.com - Identifikasi para penderita penyakit tuberkulosis atau TBC harus terus digencarkan. Jangan sampai terlambat ditemukan. Sebab, selama setahun, satu penderita TBC berpotensi menularkan penyakit ini ke 10-15 orang.Hal itu disampaikan Samedi Prastowo, Ketua Perkumpulan Pemberantasan Tuberkulosis (PPTI) Bantul, Selasa (24/3). Kemarin adalah Hari Peringatan TBC Sedunia.Menurut Samedi, masyarakat juga perlu tahu bagaimana menghindari penyebaran TBC. Jaga jarak dengan penderita ketika berbicara, minimal 0,5 meter, akan sangat membantu.

Kuman dari dahak penderita, bisa terbang tertiup angin ujarnya. Penderita sendiri, disarankan memakai penutup mulut jika berbicara.PRA

## **B.4. Contoh Artikel Kompas Kategori Perempuan**

## Rabu, 25 Maret 2009 | 10:19 WIB

Tips Membersihkan Perhiasan Emas

KOMPAS.com Perhiasan emas yang sering dikenakan tak akan luput dari kotoran. Entah itu karena keringat yang menempel, sisa sabun setelah mandi atau debu. Kembalikan kilau emas dengan membersihkannya. Ini caranya:1. Rendam di campuran sabun Teteskan secukupnya cairan pembersih piring yang lembut ke dalam mangkuk berisi air hangat. Rendam perhiasan emas kurang lebih 15 menit. 2. Sikat kotoranAngkat perhiasan dari larutan air, perlahan-lahan sikat dengan sikat gigi lembut untuk mengangkat kotoran yang melekat di perhiasan atau sela-selanya. 3. Bersihkan dengan air hangatBersihkan sisa-sisa sabun di perhiasan, bilas dengan air hangat.4. KeringkanDengan menggunakan kain halus, keringkan perhiasan.C6-09 Sumber : Real Simple

## **B.5. Contoh Artikel Kompas Kategori Sains**

Jumat, 27 Maret 2009 | 13:00 WIB

Lagi, Ditemukan Pripih di Candi Gedongsongo

SEMARANG, KOMPAS.com Setelah akhir Februari lalu menemukan pripih berisi puluhan lempeng emas, petugas kembali menemukan pripih dan empat kendil dari gerabah di kawasan candi keempat, Kompleks Candi Gedongsongo, Bandungan, Kabupaten Semarang, Jawa Tengah.Temuan tersebut sedang diteliti di Kantor Balai Pelestarian Peninggalan Purbakala Jawa Tengah di Prambanan, Klaten.Menurut Wagiyo (50), petugas teknis dari Balai Pelestarian Peninggalan Purbakala (BP3) Jateng, Jumat (27/3), di Bandungan, pripih dan empat kendil gerabah itu ditemukan saat membongkar Candi Perwara yang berada bersebelahan dengan candi serupa yang menjadi lokasi temuan pripih berisi puluhan lempeng emas, manik-manik, serta lingga emas dan yoni perak.Setelah hampir rampung menyusun kembali candi perwara, kami mulai membongkar candi di sebelahnya mulai Senin. Ternyata juga ditemukan pripih dari batu putih, serupa dengan temuan sebelumnya, ungkapnya.GAL

## **B.6. Contoh Artikel Kompas Kategori Travel**

## Rabu, 25 Maret 2009 | 11:09 WIB

FOTO CITIZEN: Menghirup Senja di Saonek, Raja Ampat KOMPAS.com Saonek sebuah pulau kecil di depan Waisai, ibu kota Kabupaten Raja Ampat, Provinsi Papua Barat. Kabupaten bahari sudah cukup terkenal di dunia.

Sunset-nya tidak kalah indah dengan tempat wisata lainnya.Setiap bulan Mei diselenggarakan Festival Bahari Raja Ampat. Salah satu kegiatannya adalah lomba foto bawah air. Berminat untuk ikut lomba tersebut atau hanya sekadar menikmati keindahan alam Raja Ampat? bisa menghubungi Ibu Orpa Getruida di Dinas Perikanan Kelautan Raja Ampat.Foto kiriman Erick Estrada via Citizen Images.Kirim juga foto Anda tentang peristiwa di sekitar, kritik sosial, fasilitas publik, even atau kehidupan keseharian ke http://citizenimages.kompas.com.

#### **B.7. Contoh Artikel Kompas Kategori Properti**

## Selasa, 24 Maret 2009 | 11:01 WIB

Semarak Tanaman di Dinding Pot

JAKARTA, KOMPAS.com - Semakin banyak pilihan aksesori untuk taman, tentu membuat kegiatan berkebun semakin menarik. Jika ingin taman tampil beda dan lebih menarik, coba pilih pot yang lebih atraktif.Banyak pilihan pot unik di pasaran. Salah satunya adalah pot lukis. Berhias lukisan, pot-pot dari tanah liat tak lagi polos dan menjemukan. Pot memiliki warna dasar putih. Berbagai motif, seperti daun, bunga, atau motif-motif sulur dan abstrak dilukiskan di atasnya.Pot tersedia dalam dua ukuran. Yang besar berdiameter 20cm, tinggi 25cm. Sedangkan yang kecil berdiameter 15cm, tinggi 20cm. Tampilannya cantik sehingga memudahkan penempatan pot. Tak mau menempatkannya di taman, pot beserta tanamannya bisa diletakkan di atas meja di teras atau ruang keluarga.(Sumber: Idea/Anissa)

## **B.8. Contoh Artikel Kompas Kategori Politik Hukum**

## Rabu, 25 Maret 2009 | 05:31 WIB KILAS POLITIK & HUKUM

Korban Lumpur Kunjungi MUIPerwakilan korban lumpur PT Lapindo Brantas, Selasa (24/3), berkunjung ke Kantor Majelis Ulama Indonesia (MUI) di Jakarta. Dalam kesempatan itu mereka mengharapkan MUI mengeluarkan fatwa terkait bencana luberan lumpur tersebut karena menyangkut banyak orang. Selain itu, mereka juga mengharapkan agar MUI memediasi agar korban dapat bertemu dengan Presiden. Perwakilan korban diterima oleh KH Kholil Ridwan. Menyikapi harapan korban, permohonan mediasi itu akan disampaikan kepada pimpinan MUI dan tentang fatwa. Komisi Fatwa akan segera menggelar rapat untuk membahasnya kata Paring Waluyo, pendamping korban. (JOS)Harjono Hakim Mahkamah Konstitusi Presiden Susilo Bambang Yudhoyono dan Wakil Presiden Jusuf Kalla menyaksikan pengambilan sumpah Dr Harjono, SH MCL sebagai hakim Mahkamah Konstitusi di Istana Negara, Jakarta, Selasa (24/3). Harjono diangkat sebagai hakim konstitusi dengan Keputusan Presiden (Keppres) Nomor 16/P/Tahun 2009 ditetapkan 3 Maret 2009. Dosen Fakultas Hukum Universitas Airlangga ini terpilih menjadi hakim konstitusi menggantikan Jimly Asshiddiqie. Harjono sebelumnya pernah menjabat

sebagai hakim konstitusi periode 2003-2008. (INU)

#### **B.9. Contoh Artikel Antara Kategori Olahraga**

## 29/03/09 00:10

Kalahkan Azerbaijan 2-0, Rusia Bertahan di Posisi Dua

Moskow (ANTARA News/Reuters) - Rusia melibas Azerbaijan 2-0 dalam pertandingan kualifikasi Piala Dunia, Sabtu, setelah gol tercipta dari Roman Pavlyuchenko dan Konstantin Zyryanov. Striker Pavlyuchenko membuka gol pertama pada setengah jam dari jalannya pertandingan sebelum pemain tengah Zyryanov menambah keunggulan pada babak kedua. Kemenangan itu sekaligus memberi Rusia sembilan poin setelah empat pertandingan untuk tetap berada di posisi kedua di Grup Empat, satu poin di belakang pimpinan klasemen Jerman yang akan menjamu Liechtenstein. Rusia yang diperkuat bintang Andrei Arshavin mendominasi pertandingan sejak awal namun sering gagal memanfaatkan peluang mencetak gol sebelum Pavlyuchenko mendapat tendangan bebas dari jarak 22 meter untuk menundukkan kiper Azerbaijan Farhad Veliyev. Pada menit ke-71 Zyryanov memastikan kemenangan Rusia melalui tembakan dari dalam kotak penalti. (\*)

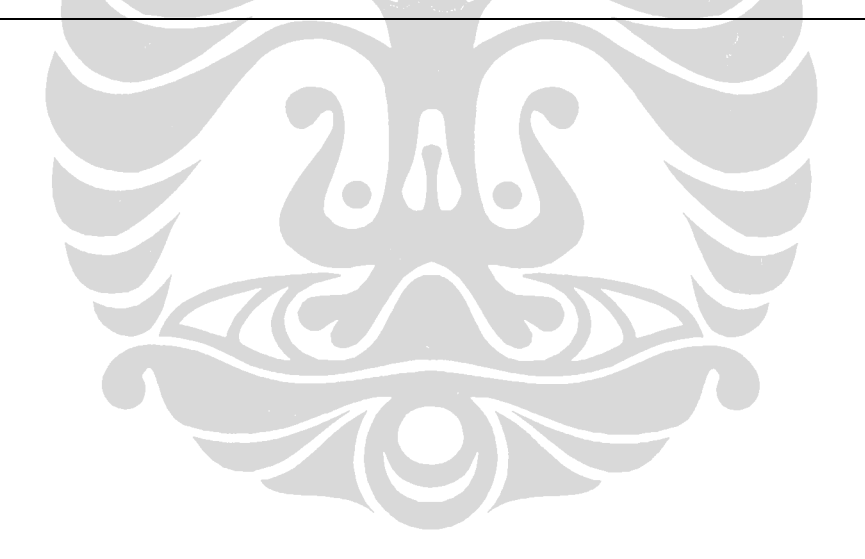

# **Lampiran C: Hasil Eksperimen**

## **C.1. Hasil Eksperimen dari Aspek Fitur: Penggunaan** *Stopwords,* **Jumlah Fitur yang Digunakan, Jenis Informasi Fitur**

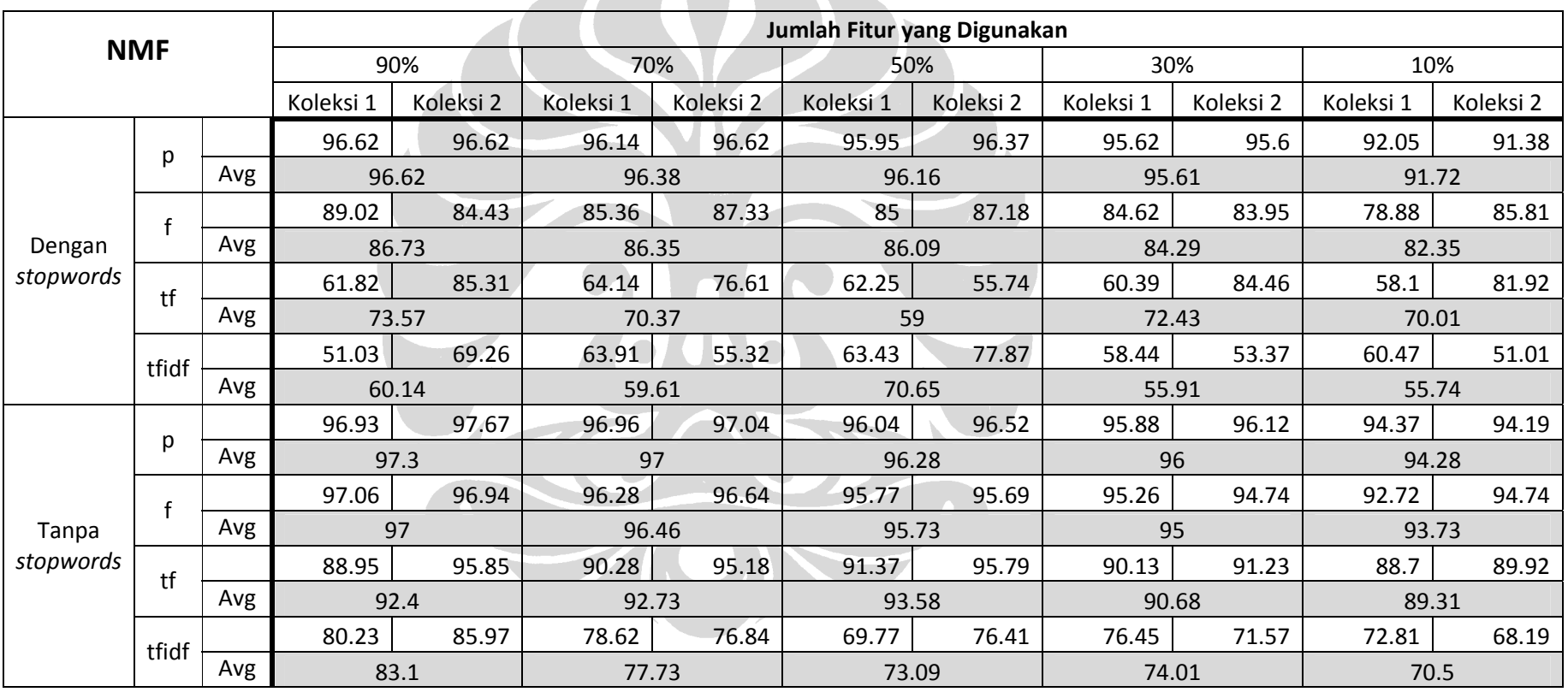

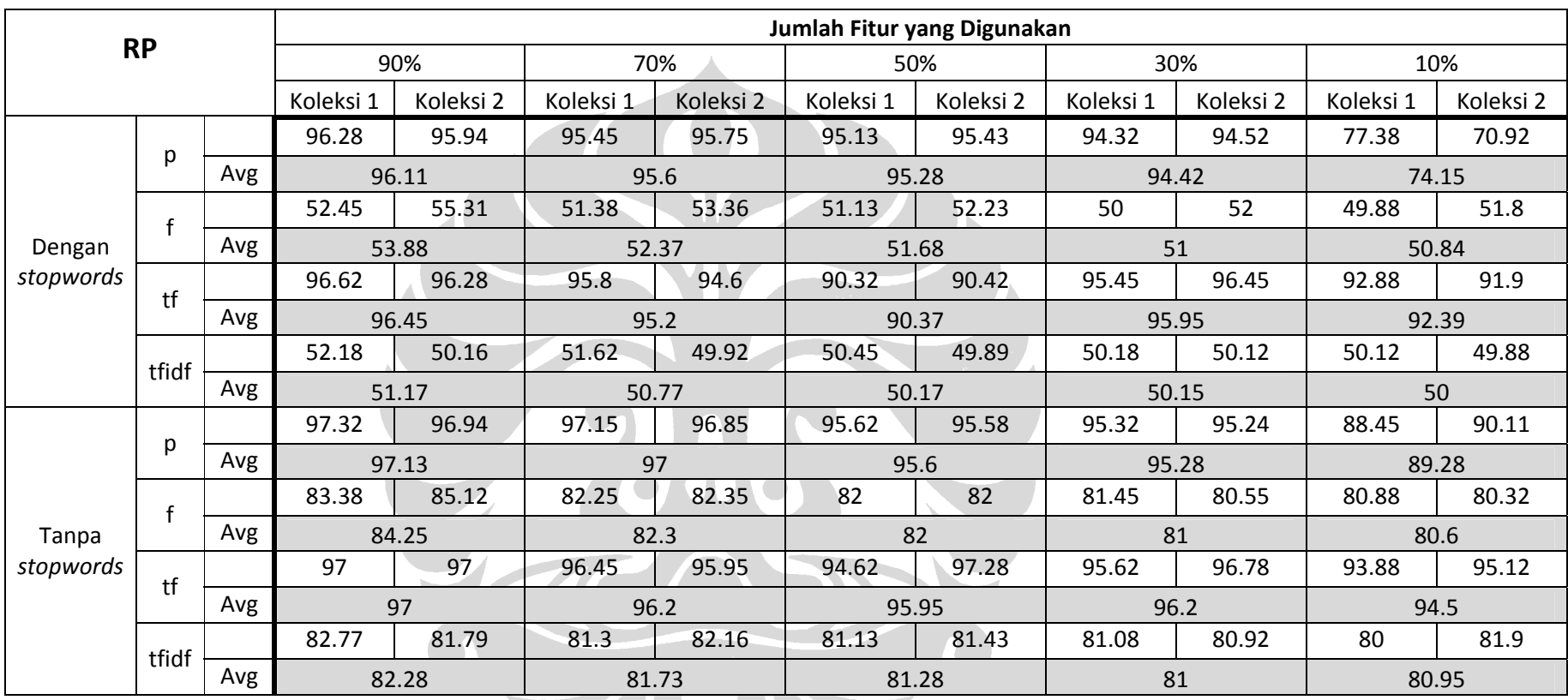

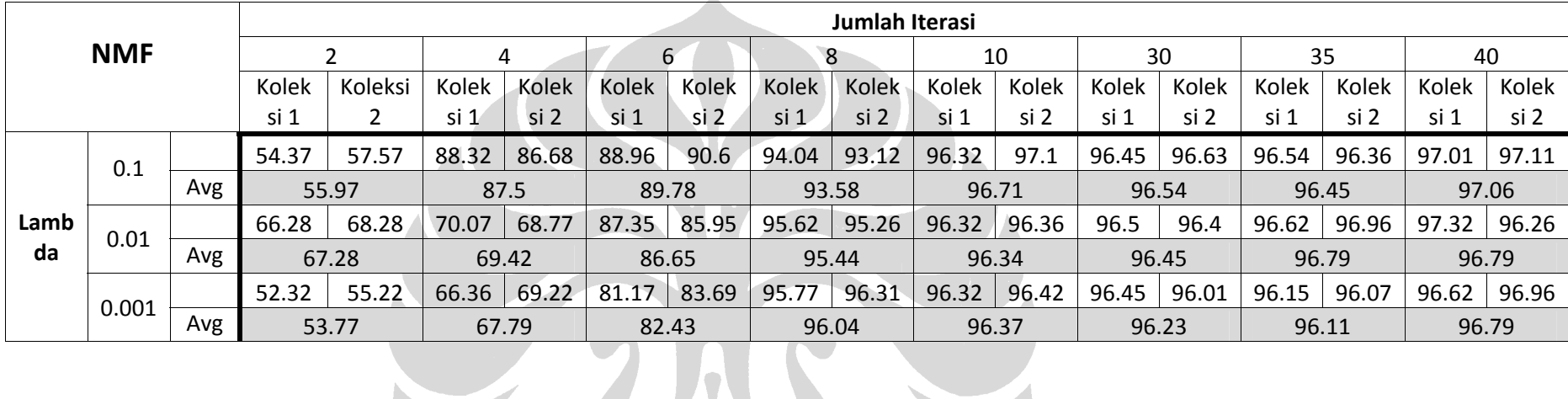

 $\mathbb{A}^{\mathbb{C}}$ 

## **C.2. Hasil Eksperimen dari Aspek Parameter Khusus Teknik**

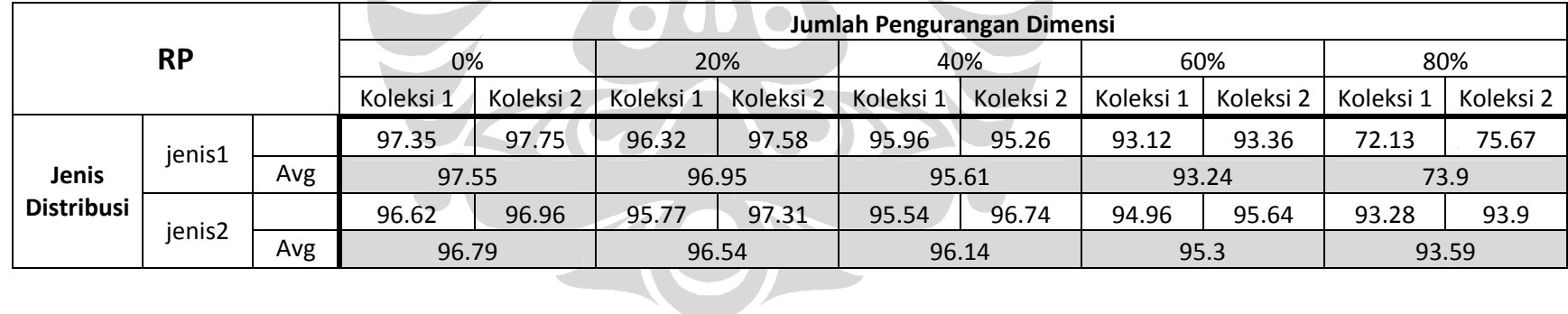

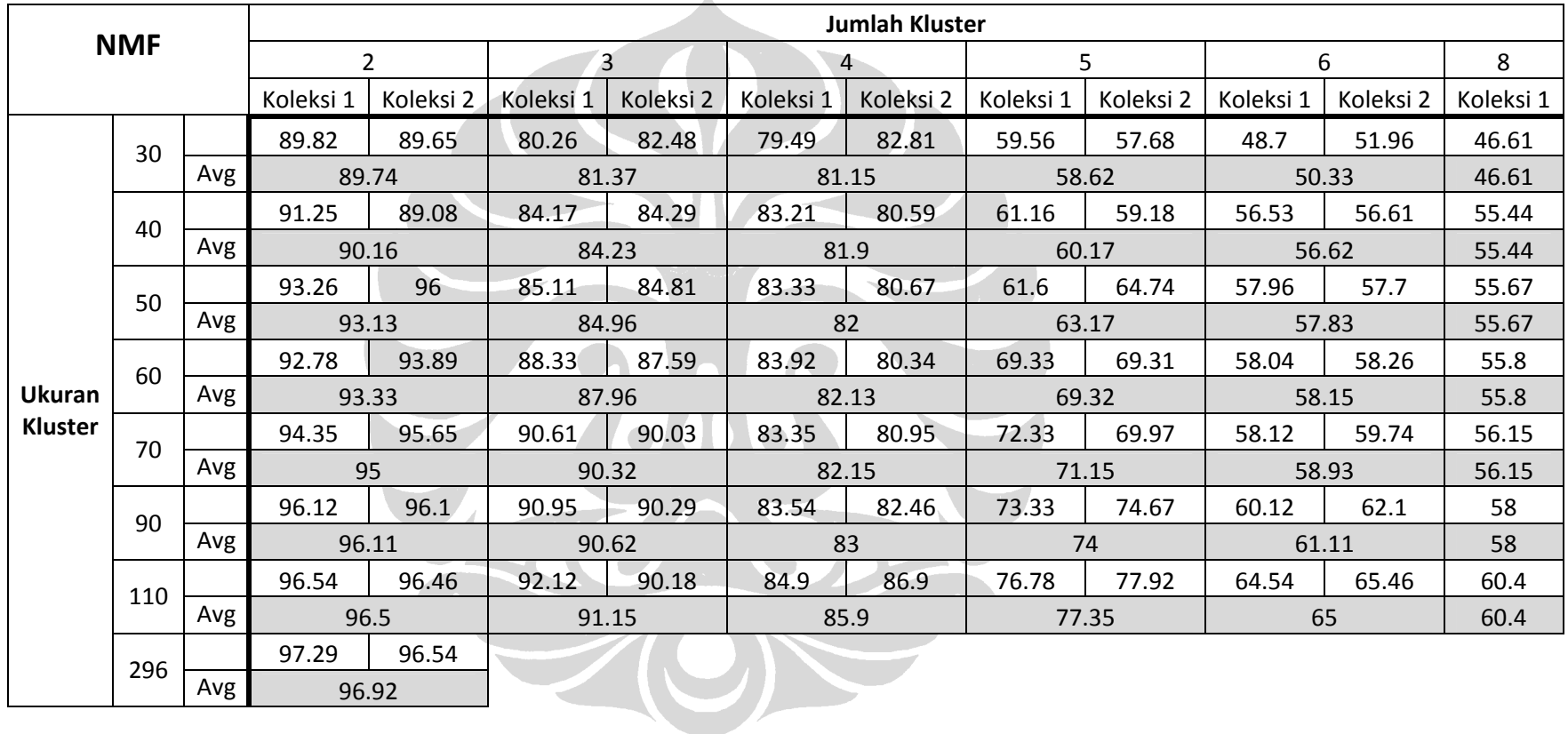

## **C.3. Hasil Eksperimen dari Aspek Jumlah dan Ukuran Kluster**

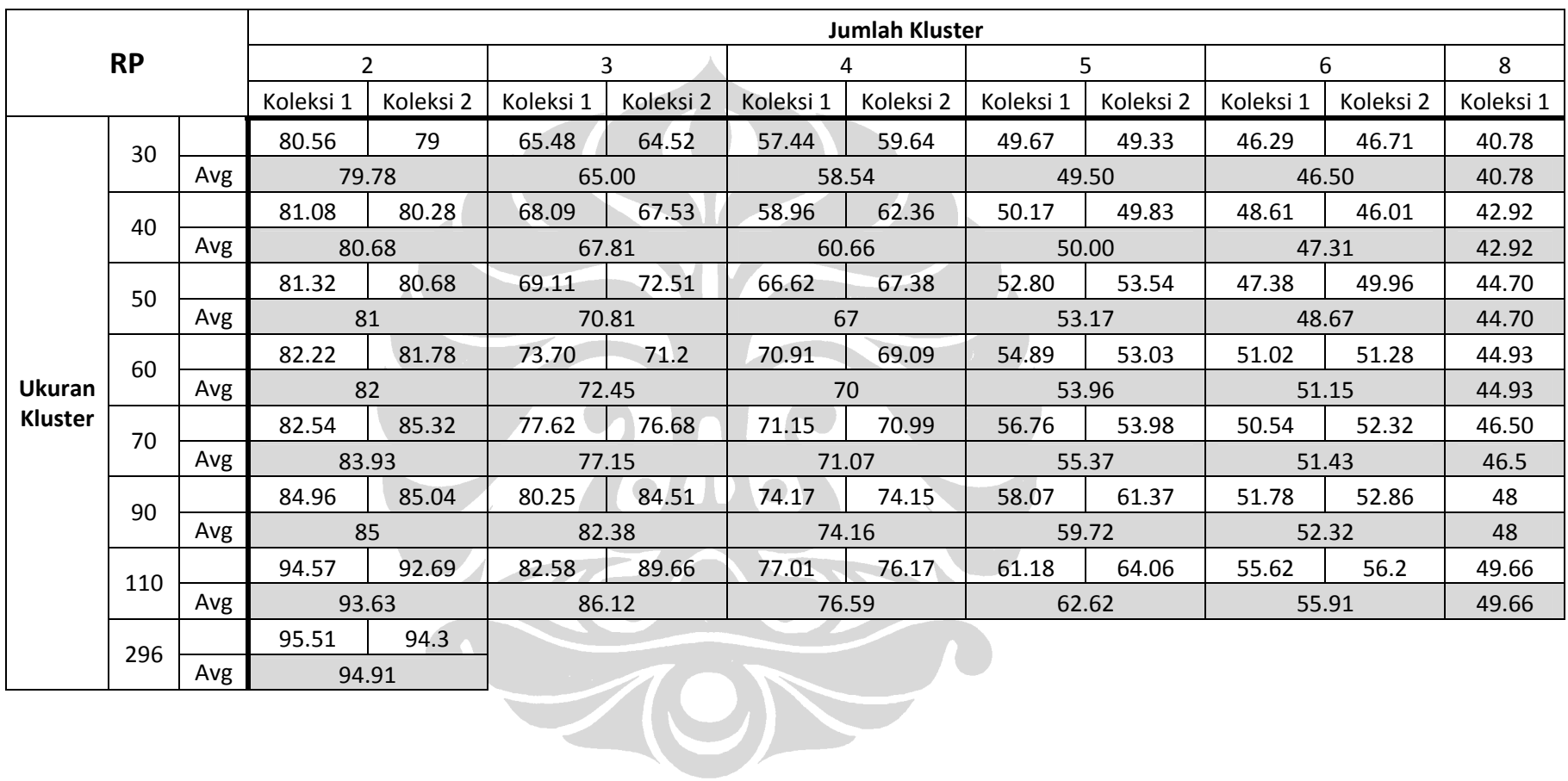

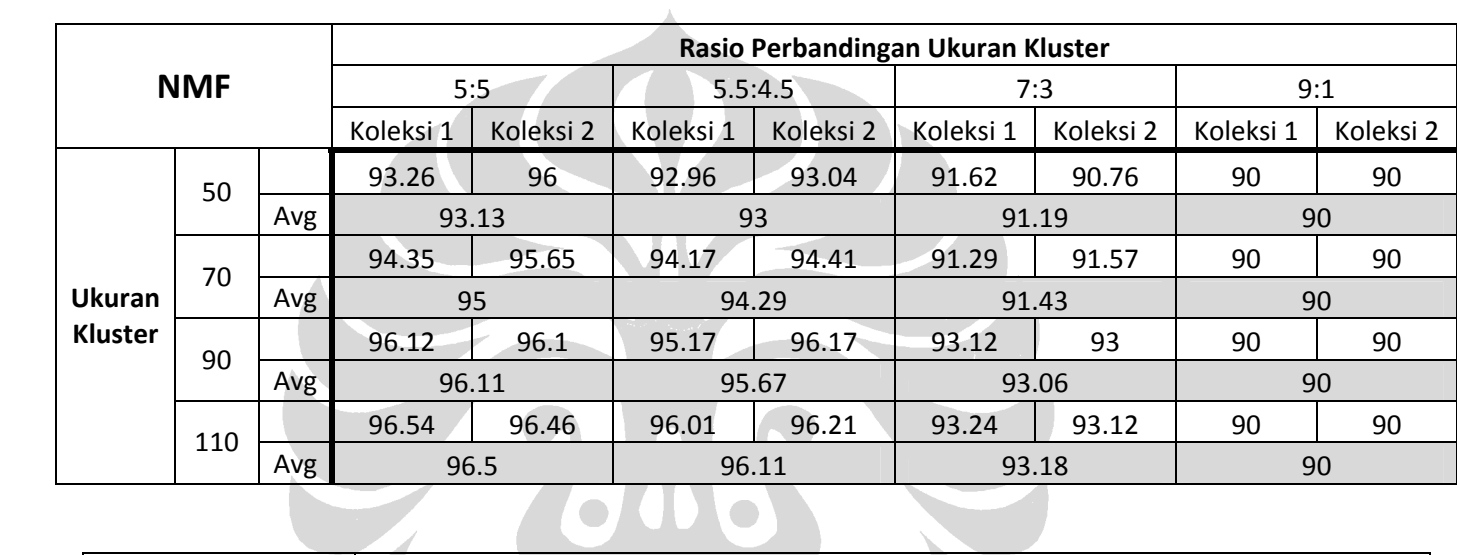

## **C.4. Hasil Eksperimen dari Aspek Keseragaman Ukuran Kluster**

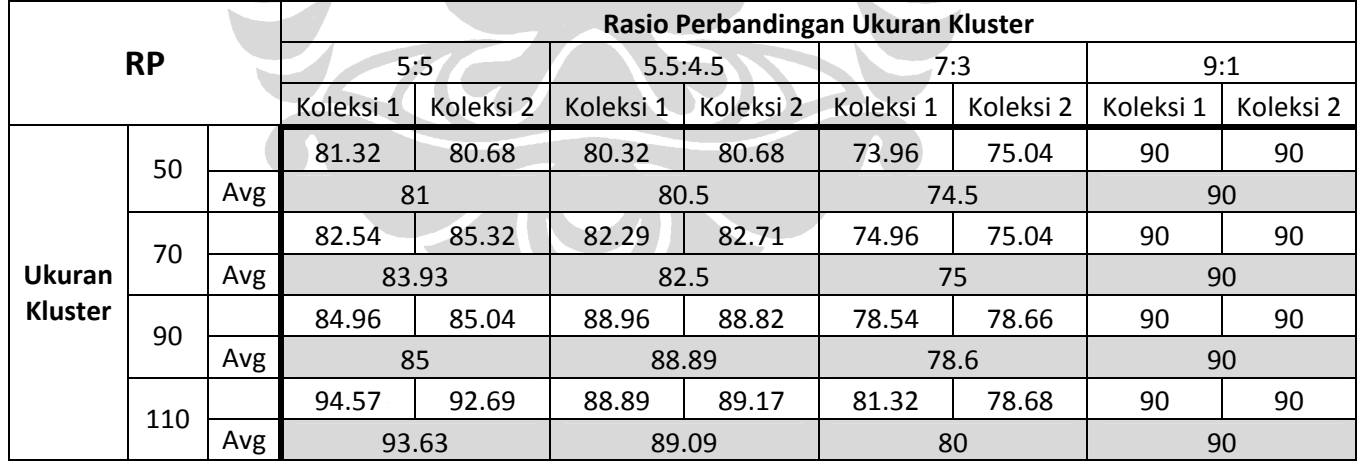

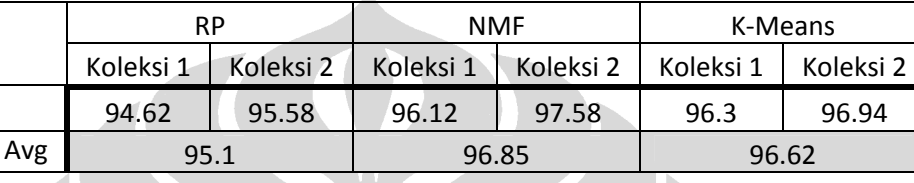

**C.5. Hasil Eksperimen dari Aspek Teknik: Nonnegative Matrix Factorization, Random Projection dengan K-Means, dan K-Means** 

**C.6. Hasil Eksperimen dari Aspek Kemiripan Kluster** 

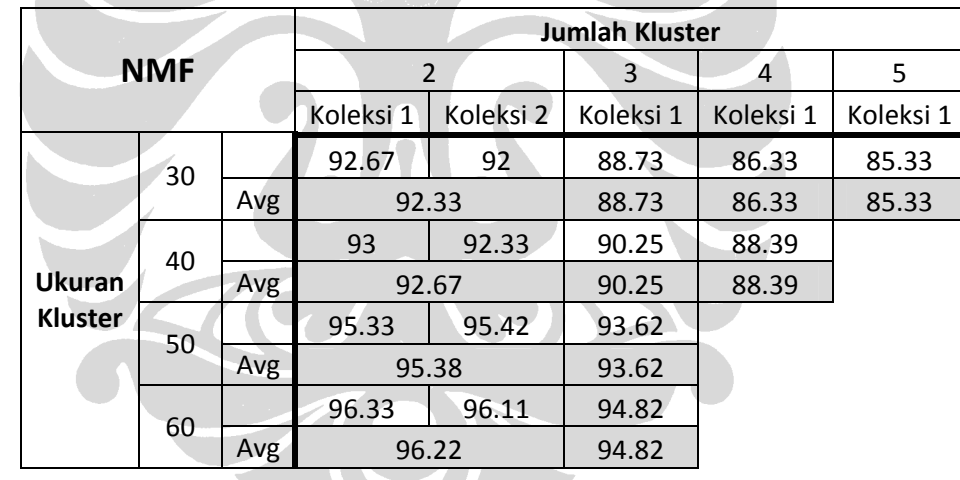

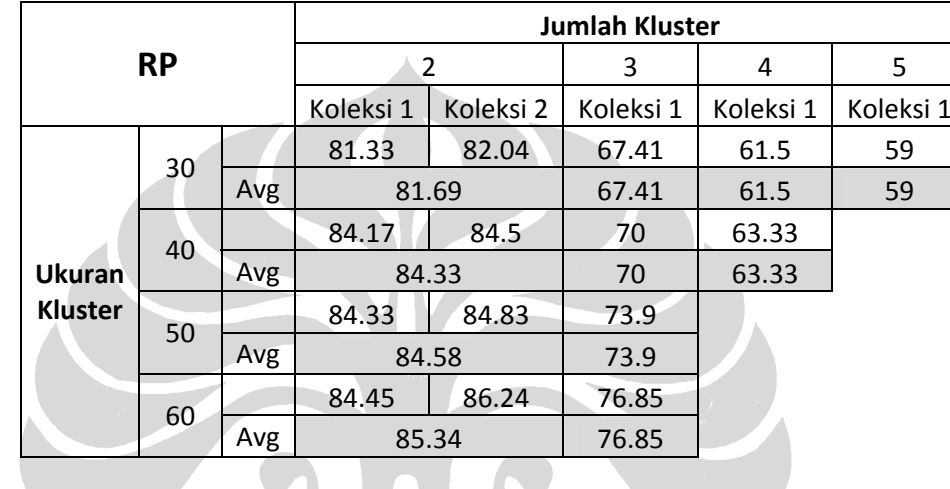

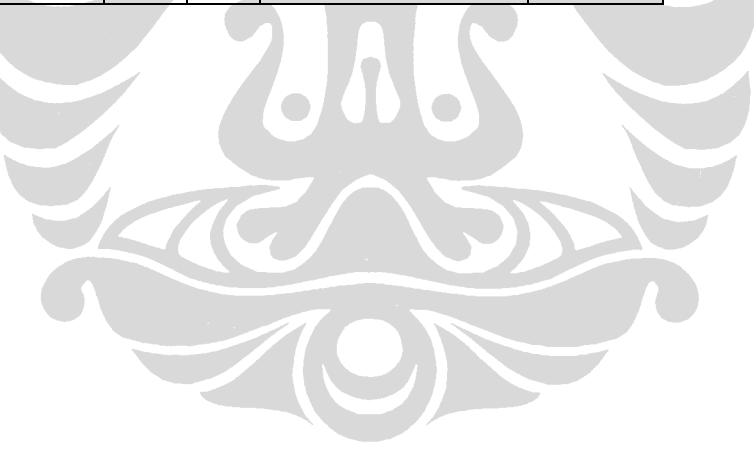

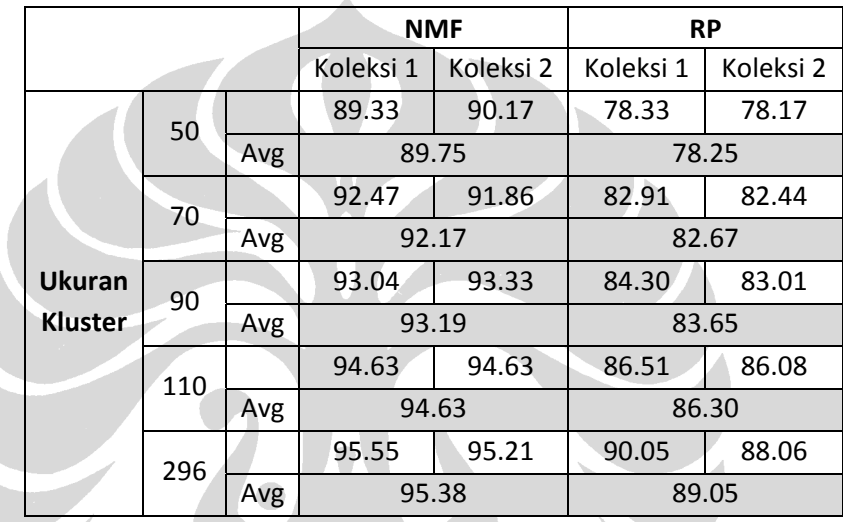

## **C.7. Hasil Eksperimen Pengelompokan Dokumen dari Sumber Berbeda**

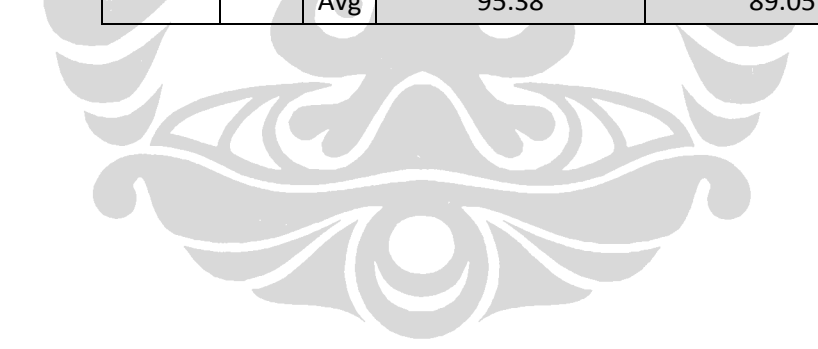

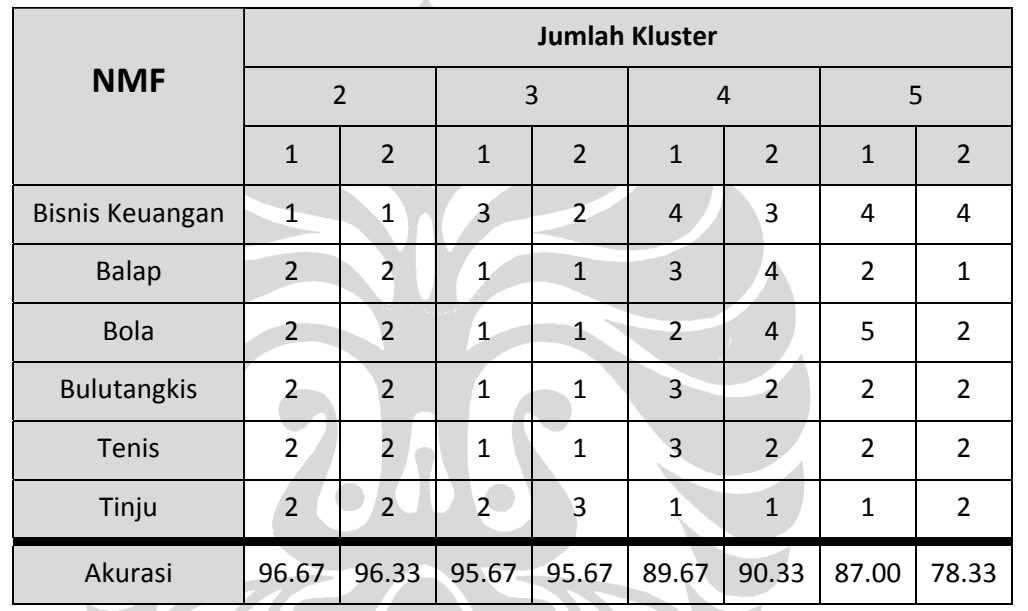

HONE

**C.8. Hasil Eksperimen Pengelompokan Dokumen ke dalam Kluster yang Jumlahnya Melebihi Jumlah Kategori yang Dipakai** 

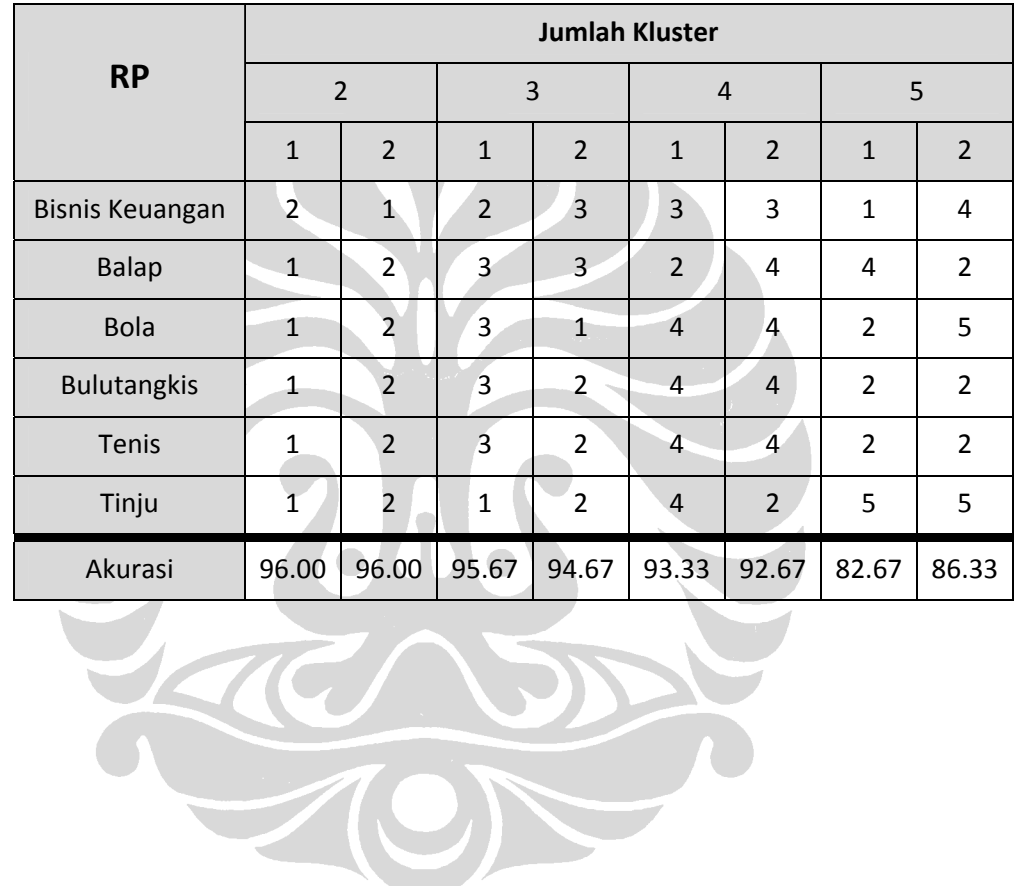

Pengelompokan dokumen..., Suryanto Ang, FASILKOM UI, 2009